**Photoshop EXpress (Product Key And Xforce Keygen) Serial Number Full Torrent Free [Win/Mac] [Latest 2022]**

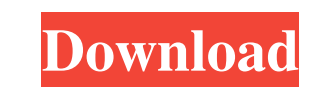

# **Photoshop EXpress Crack+ For Windows [Updated-2022]**

It is very easy to ruin an image with Photoshop. Because of this, we suggest that anyone new to digital image editing try a similar program like Adobe Photoshop Elements (www.adobe.com/products/photoshop/elements.html) or \$800. If you need the same amount of power as a Photoshop Creative Cloud subscription, the cost will run you \$995. If you need the greatest features and power, you'll be looking at almost \$1,600. Photoshop Image Styles' su Photoshop Elements Adobe Photoshop Elements offers many tools and effects to improve and enhance the look of images. We can't give you a detailed description of all these features because doing so would take up the rest of However, it has enough of a set of tools and effects to power an experienced photographer. The program The program The program The program has a single interface that takes most people on board very quickly. Figure 10-11 s program is designed for real beginners to get started in digital photography. Key features Elements supports the following features: Creating, opening, saving, and editing your images in a digital format. Retouching to rem Blending modes Layer effects Gradients and color fills Text effects Borders and frames Additional styles, including making multiple images look the same. You can add many more, including adding color palettes and adding to

### **Photoshop EXpress Free For PC [Latest] 2022**

As a beginner Photoshop user, you need to know how to install and use Photoshop Elements. You can visit the website to download, install and learn how to use Photoshop Elements. Use this as a beginner guide to Photoshop El Elements: Beginners Guide: How to Install and Use Photoshop Elements You can use the web browser for downloading the software, as well as the desktop installer for Windows, Linux and macOS, which is a fully tested and veri place: Note: I will be using the new version of Photoshop Elements, Photoshop Elements 2018, as the version I will be using in the following guide is the same one. You can check the most up-to-date version of Photoshop Ele Download the installer for Photoshop Elements Extract the installer and run it At the Welcome page, click Next Enter a product name (I will choose Photoshop Elements) and a product key (see the disclaimer and privacy polic Elements on macOS Launch the Finder Find the Photoshop Elements.app file in the Finder Double-click the file and you are done How to Install Photoshop Elements on Linux Download the installer for Photoshop Elements Extract manually using the following command: \$ mkdir /root/.config/Adobe Run the installer Click on the Finish button Wait for the installation to finish Double-click on the icons that appear in the Start Page Launch Photoshop El

# **Photoshop EXpress PC/Windows**

Q: C++11 is the newly introduced version of C++? Is C++11 the newly introduced version of C++? Thank you A: No, it is the previous version. C++11 was intended to be a continuation of C++98, but at the same time they introd If you mean C++03, then it is the previous version. The new version is C++14. If you mean other languages than C++, then they are also "newly introduced" in comparison. A comparative study of the efficacy and tolerability thromboembolism (VTE) in patients with acute hip fracture. Given the lack of long-term data in this setting, we compared the efficacy and tolerability of rivaroxaban at point of care (POC) versus prophylaxis in patients un VTE as adjudicated by independent blinded investigators. Safety was assessed by reporting adverse events (AE). A total of 746 eligible patients were enrolled and 724 (97.1%) were included in the full analysis population. N (HR 0.21, 95% CI, 0.05 to 0.88; p=0.034). Treatment with POC rivaroxaban was associated with more frequent major bleeding (defined as BARC ≥2) than VKA prophylaxis (3.1% vs 0.4%, p=0.005). Non-inferiority of rivaroxaban a

### **What's New In?**

Gradient Fill - \*Lighten\* - \*Lighten with Pencil\* - \*Lighten with Pen\* - \*Lighter Color\* - \*Darken\* - \*Darken with Pencil\* - \*Darken with Pen\* - \*Invert\* - \*Linear Gradient\* - \*Radial Gradient\* - \*Sphere Gradient\* - \*Radia

### **System Requirements:**

Before we can proceed to the next step, please be sure that the following conditions are met: 1. Internet connection is established and stable. 2. Verified with the provided URL on the "Start Up" screen. After the system s

<https://meuconhecimentomeutesouro.com/adobe-photoshop-2021-version-22-4-2-with-license-key-free-download-updated/> <http://www.gualandimeccanica.it/wp-content/uploads/2022/07/gildhay.pdf> [https://miluxkey.com/wp-content/uploads/2022/07/Adobe\\_Photoshop\\_CC\\_2015\\_Version\\_18.pdf](https://miluxkey.com/wp-content/uploads/2022/07/Adobe_Photoshop_CC_2015_Version_18.pdf) <https://toronto-dj.com/advert/photoshop-2022-version-23-1-crack-win-mac-updated-2022/> [https://worldwidedigitalstore.com/wp-content/uploads/2022/07/Adobe\\_Photoshop\\_CC\\_2015.pdf](https://worldwidedigitalstore.com/wp-content/uploads/2022/07/Adobe_Photoshop_CC_2015.pdf) <http://www.kitesurfingkites.com/photoshop-cs5-crack-exe-file-download-2022-new/> <https://footpathschool.org/2022/07/01/adobe-photoshop-2021-version-22-4-1-hacked-2022/> [https://champlife.de/wp-content/uploads/2022/07/Adobe\\_Photoshop\\_CS6.pdf](https://champlife.de/wp-content/uploads/2022/07/Adobe_Photoshop_CS6.pdf) [https://mentorus.pl/wp-content/uploads/2022/07/Adobe\\_Photoshop\\_CC\\_2019.pdf](https://mentorus.pl/wp-content/uploads/2022/07/Adobe_Photoshop_CC_2019.pdf) [http://www.vecchiosaggio.it/wp-content/uploads/2022/07/Photoshop\\_CS3\\_Install\\_Crack\\_\\_X64\\_2022.pdf](http://www.vecchiosaggio.it/wp-content/uploads/2022/07/Photoshop_CS3_Install_Crack__X64_2022.pdf) [https://harneys.blog/wp-content/uploads/2022/07/Photoshop\\_2021\\_Version\\_2242.pdf](https://harneys.blog/wp-content/uploads/2022/07/Photoshop_2021_Version_2242.pdf) [https://socialagora.xyz/upload/files/2022/07/Ba6mJZkTTnppyIMhhSff\\_01\\_986d381c257b145b51b5206257b9e8d7\\_file.pdf](https://socialagora.xyz/upload/files/2022/07/Ba6mJZkTTnppyIMhhSff_01_986d381c257b145b51b5206257b9e8d7_file.pdf) [https://longitude123.net/wp-content/uploads/2022/06/Photoshop\\_CS3.pdf](https://longitude123.net/wp-content/uploads/2022/06/Photoshop_CS3.pdf) <https://orbeeari.com/adobe-photoshop-2021-crack-full-version-final-2022/> <https://monarchcovecondos.com/advert/adobe-photoshop-cc-2015-crack-activation-code-license-key-full/> <https://www.foodaly.it/wp-content/uploads/2022/07/carhan.pdf> <http://ikodeautomation.com/wp-content/uploads/2022/07/berheat.pdf> <https://domainmeans.com/photoshop-cc-2019-version-20-crack-exe-file-updated-2022/> <http://www.vidriositalia.cl/wp-content/uploads/2022/06/raiman.pdf> <http://curriculocerto.com/?p=15830>